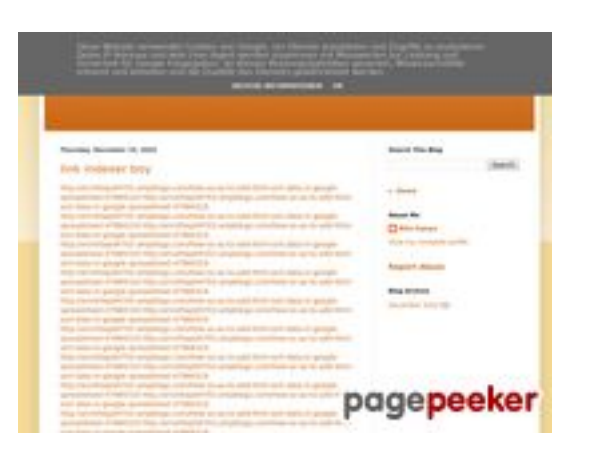

### **Webside score youtubeguide1.blogspot.com**

Genereret December 15 2022 14:26 PM

**Scoren er 54/100**

#### **SEO Indhold**

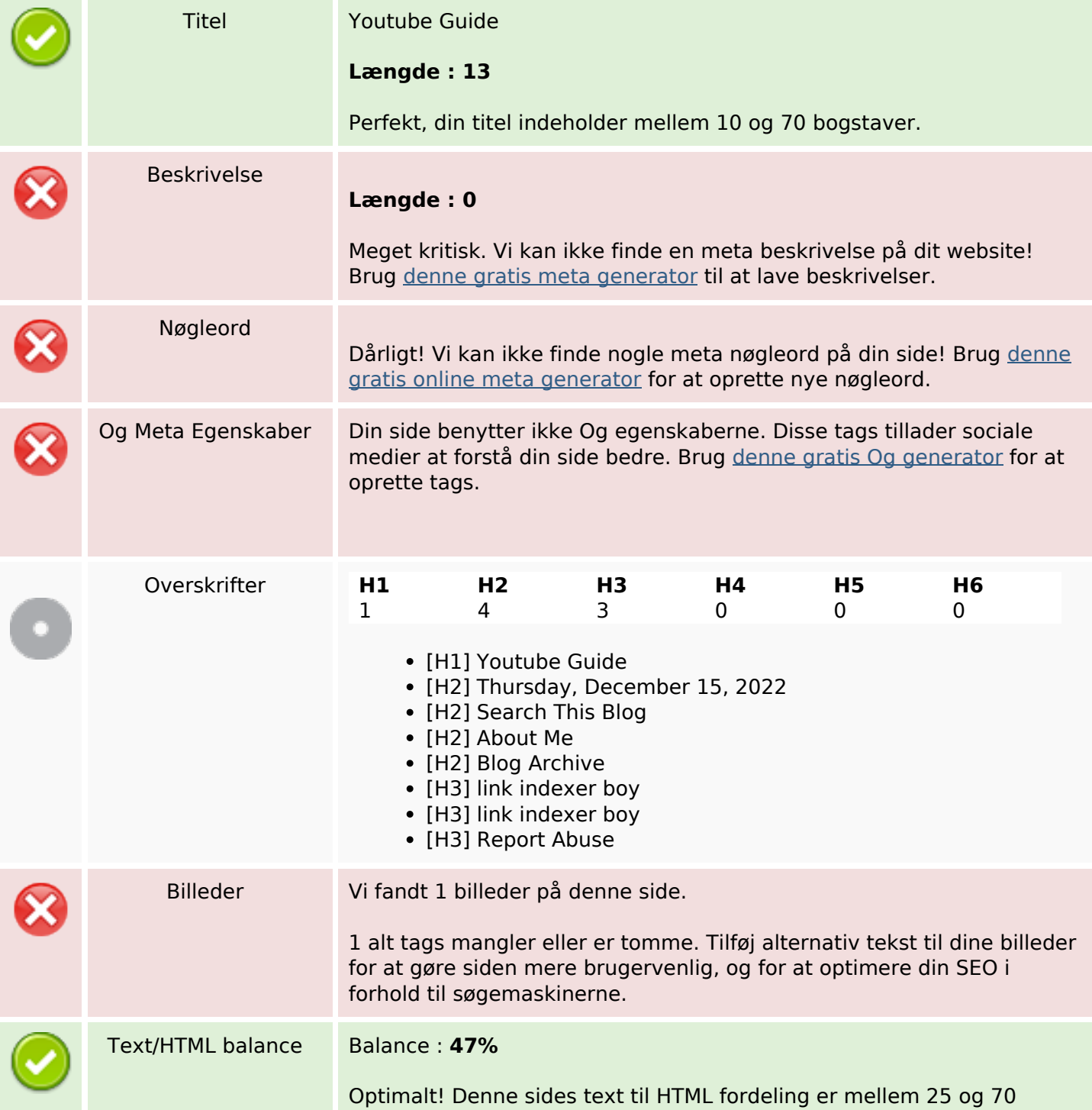

#### **SEO Indhold**

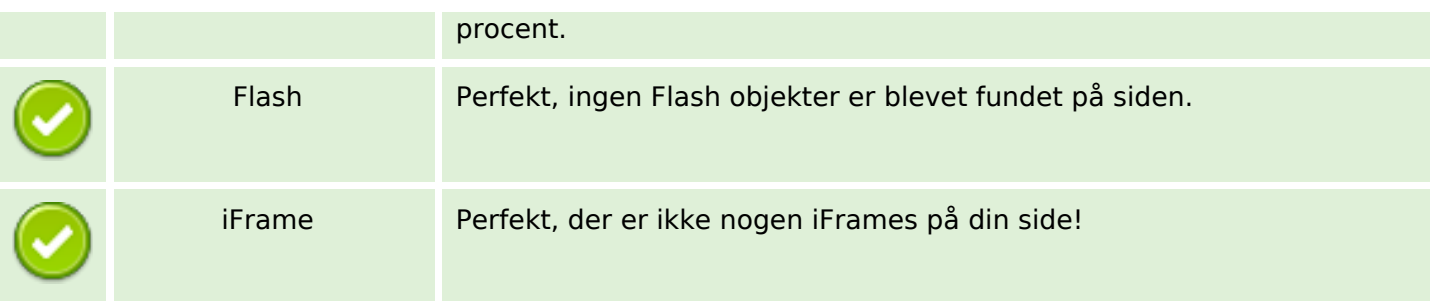

#### **SEO Links**

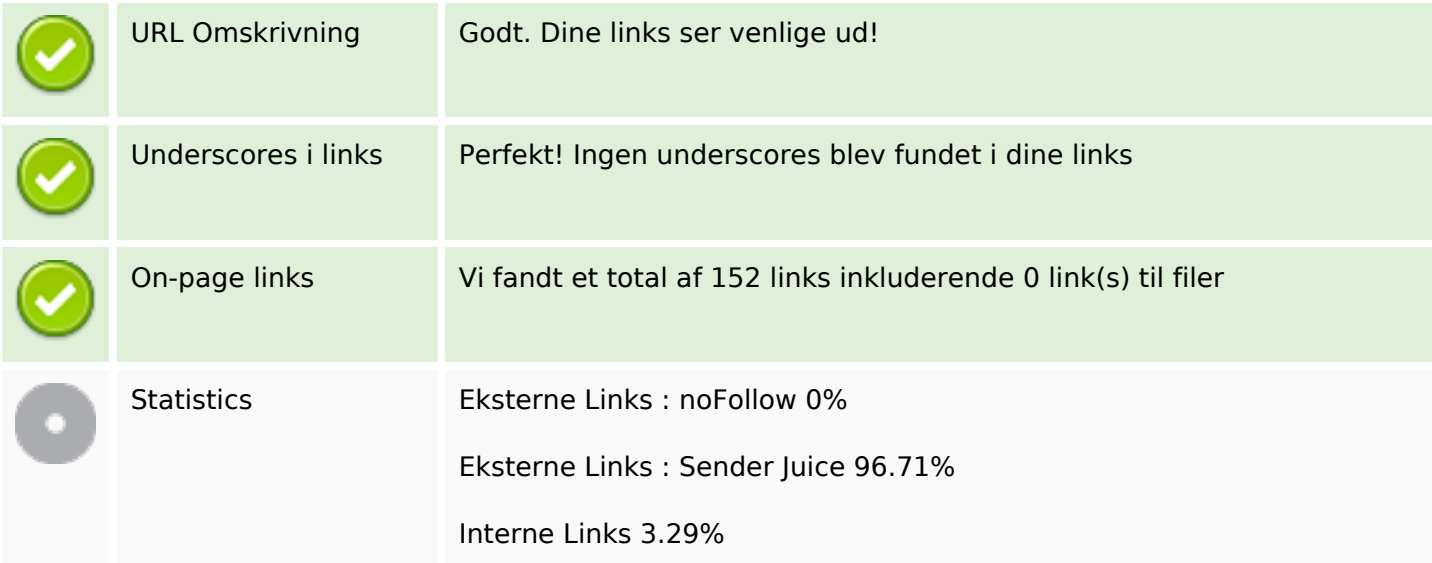

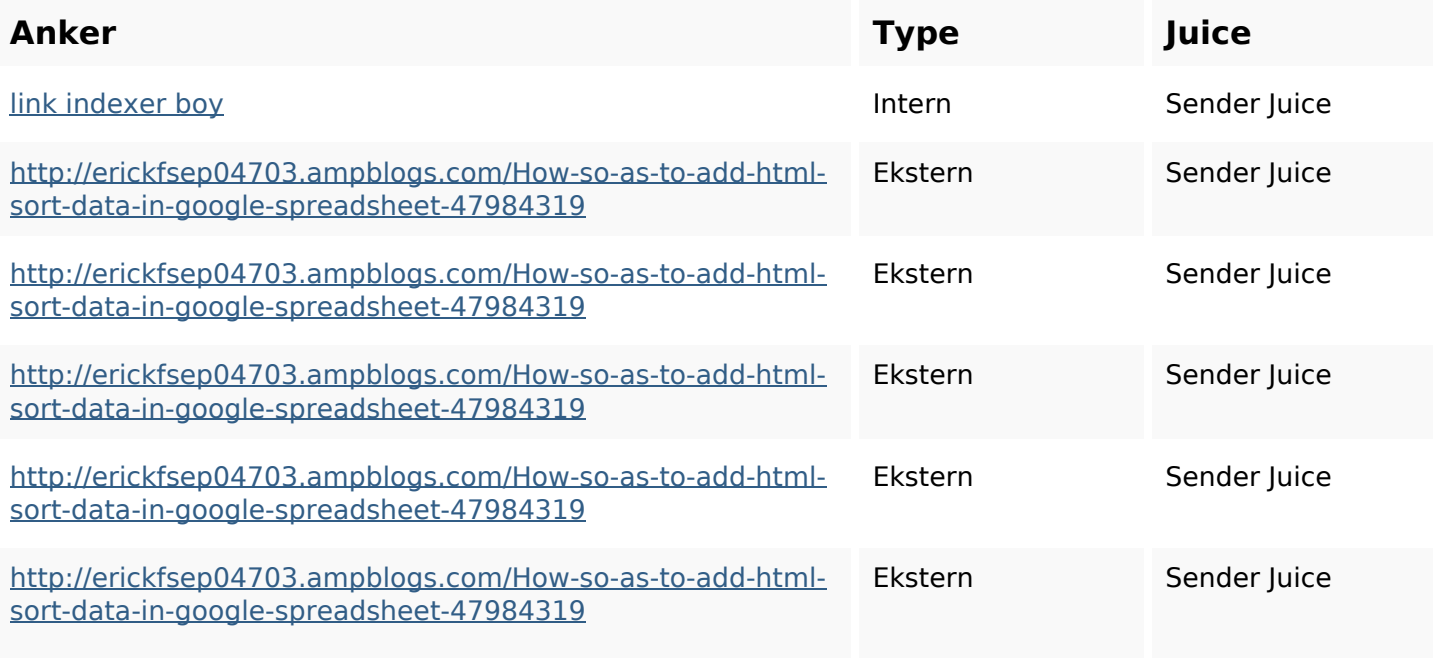

![](_page_2_Picture_194.jpeg)

![](_page_3_Picture_194.jpeg)

![](_page_4_Picture_194.jpeg)

![](_page_5_Picture_194.jpeg)

![](_page_6_Picture_194.jpeg)

![](_page_7_Picture_194.jpeg)

![](_page_8_Picture_194.jpeg)

![](_page_9_Picture_152.jpeg)

### **SEO Nøgleord**

![](_page_9_Picture_153.jpeg)

#### **SEO Nøgleord**

i7103670howtoavoidwasting htmlvarietyintogooglesheets httpsdallaslljz59258wiki-jp73 01363howtoavoidwastinghtm lformintogooglesheets httpsgriffinxnbl03692wikiworl dstock5809183howtoavoidwa stinghtmlkindintogooglesheet s

httpsdeannhuf81470eqnextw iki3056743howtosavelotsofht mlkindintogooglesheets httpsshanecuhr25814wikifron tier6249831howtosavelotsofh tmlkindintogooglesheets httpskameronnnaj92581map pywiki5624026howtosavelots ofhtmlkindintogooglesheets httpsaugustumzk92581scrap pingwiki3612507howtosavelo tsofhtmlsortintogooglesheets httpsbeckettcvmx58576wikin structions8747298howtosave htmltypeintogooglesheets

### **Nøgleords balance**

![](_page_11_Picture_144.jpeg)

### **Brugervenlighed**

![](_page_11_Picture_145.jpeg)

#### **Dokument**

![](_page_12_Picture_90.jpeg)

#### **Mobil**

![](_page_12_Picture_91.jpeg)

# **Optimering**

![](_page_12_Picture_92.jpeg)

# **Optimering**

![](_page_13_Picture_25.jpeg)